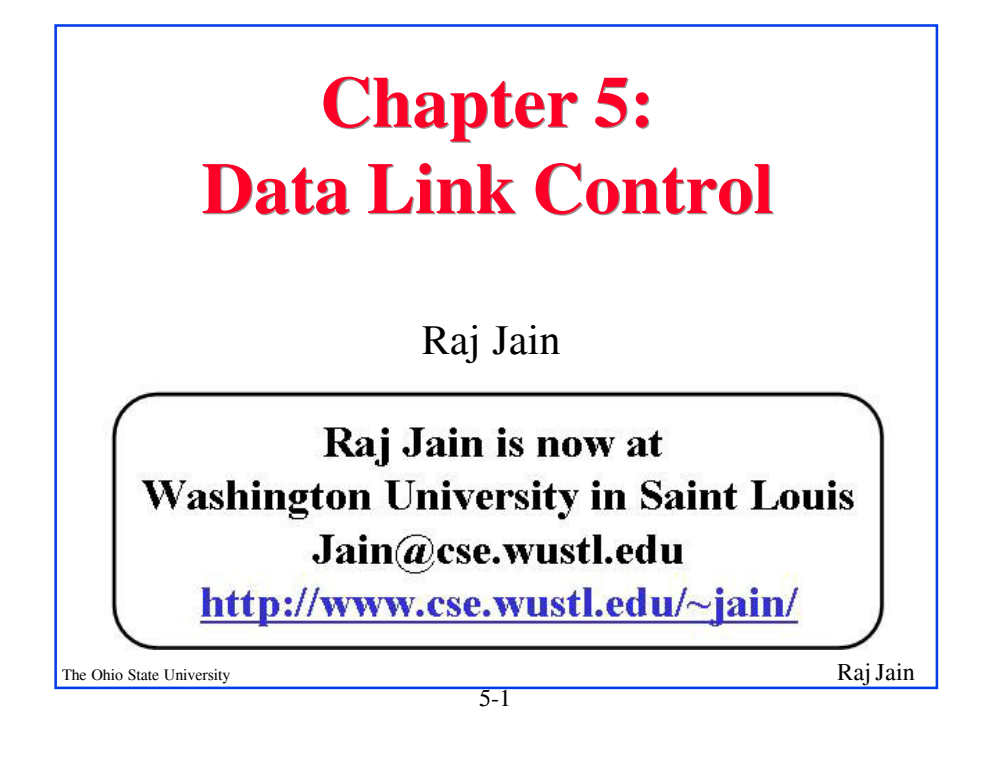

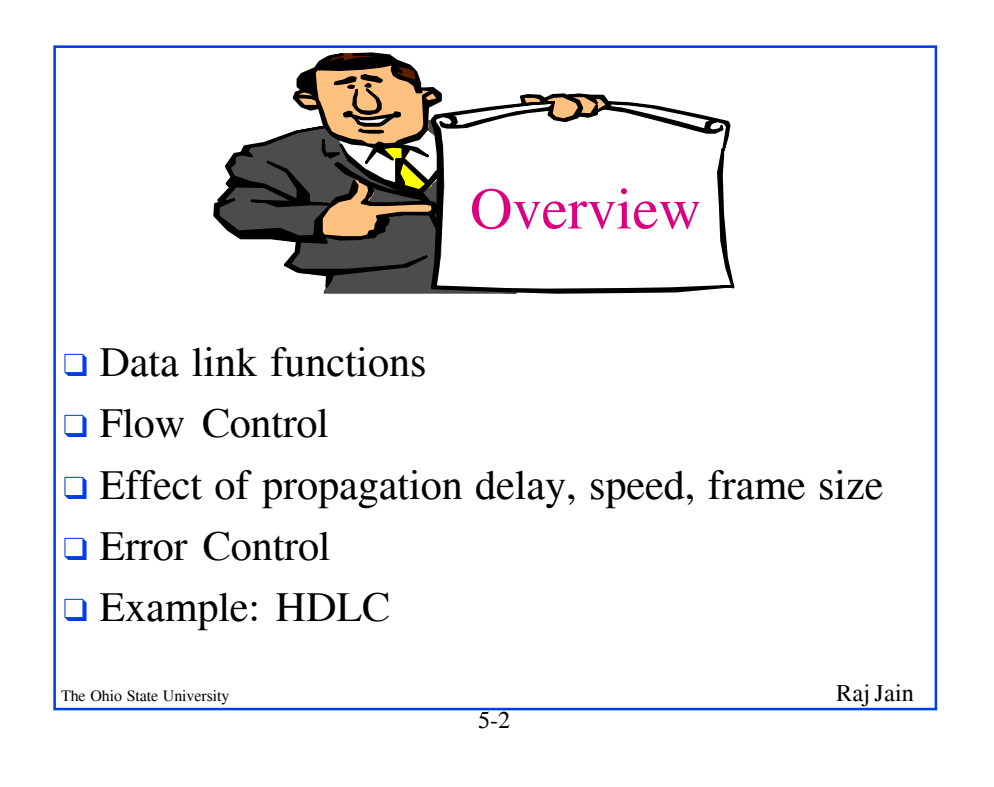

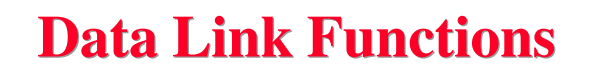

- ❑ Frame Synchronization
- ❑ Handle point-to-point and multipoint lines
- ❑ Flow control
- ❑ Error control
- ❑ Addressing
- ❑ Multiplex data and control on the same link

5-3

❑ Link management

The Ohio State University Raj Jain

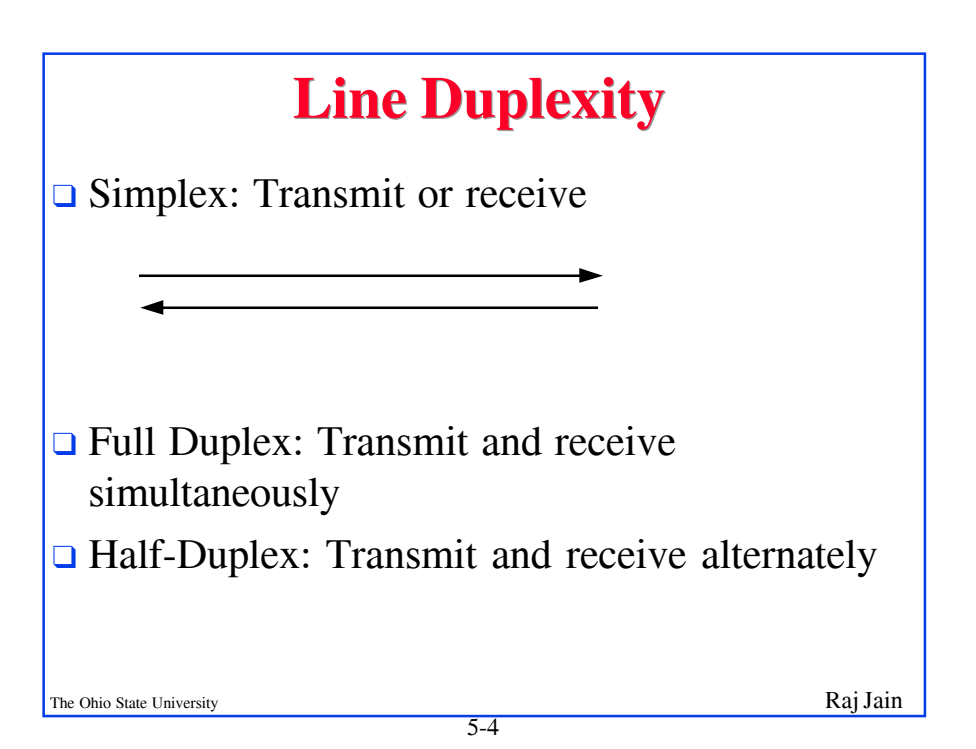

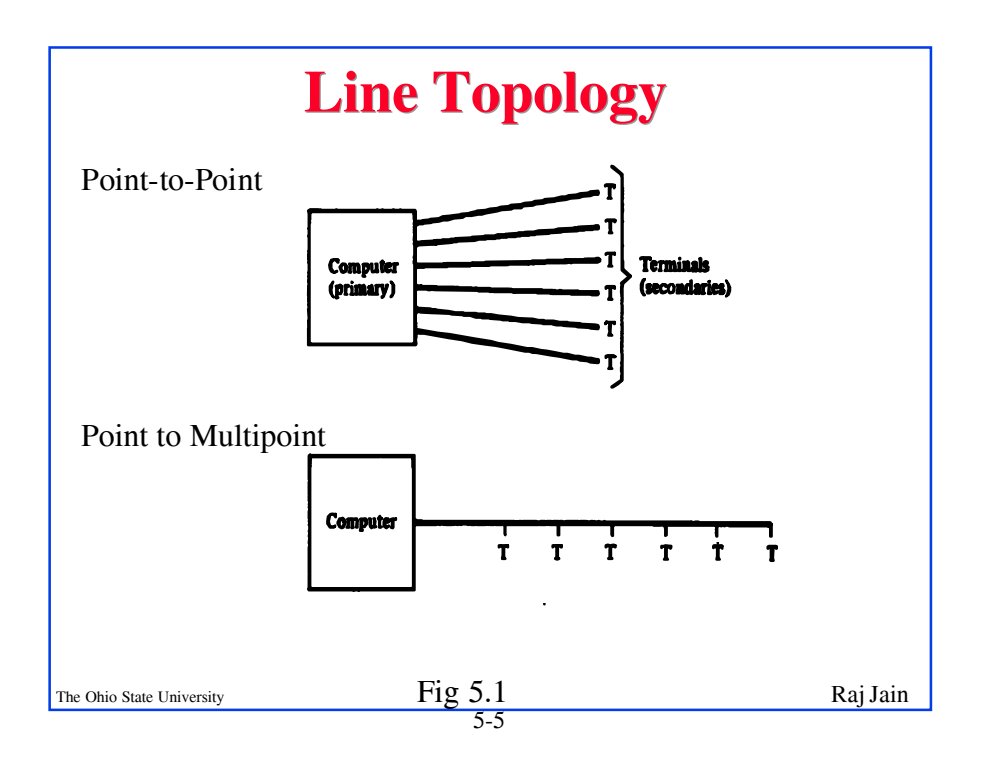

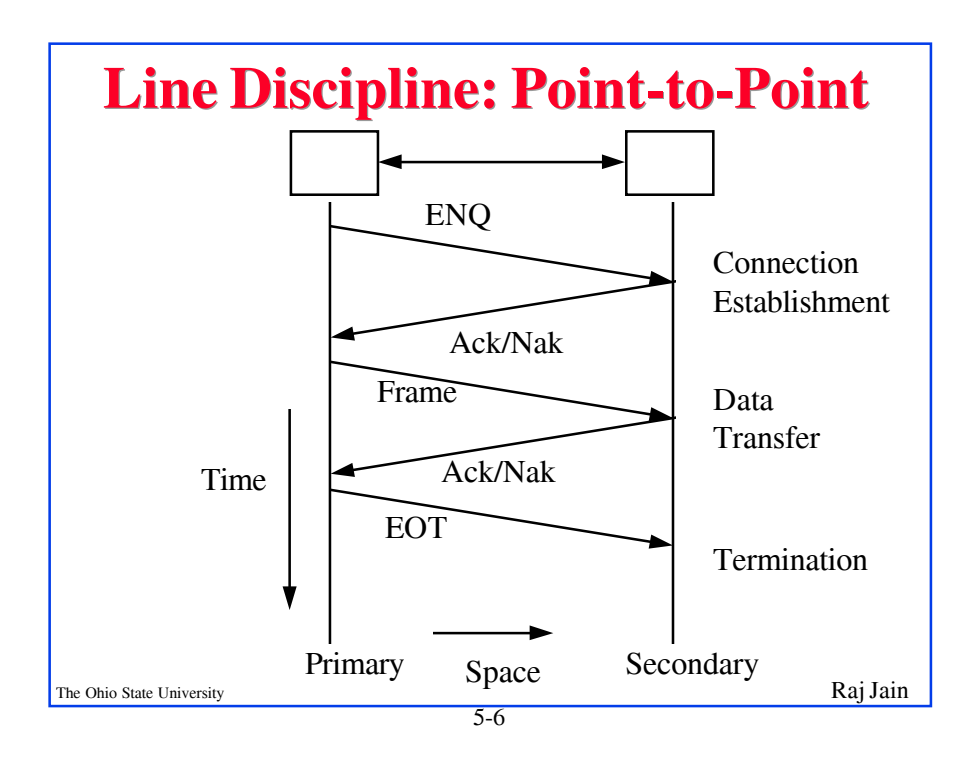

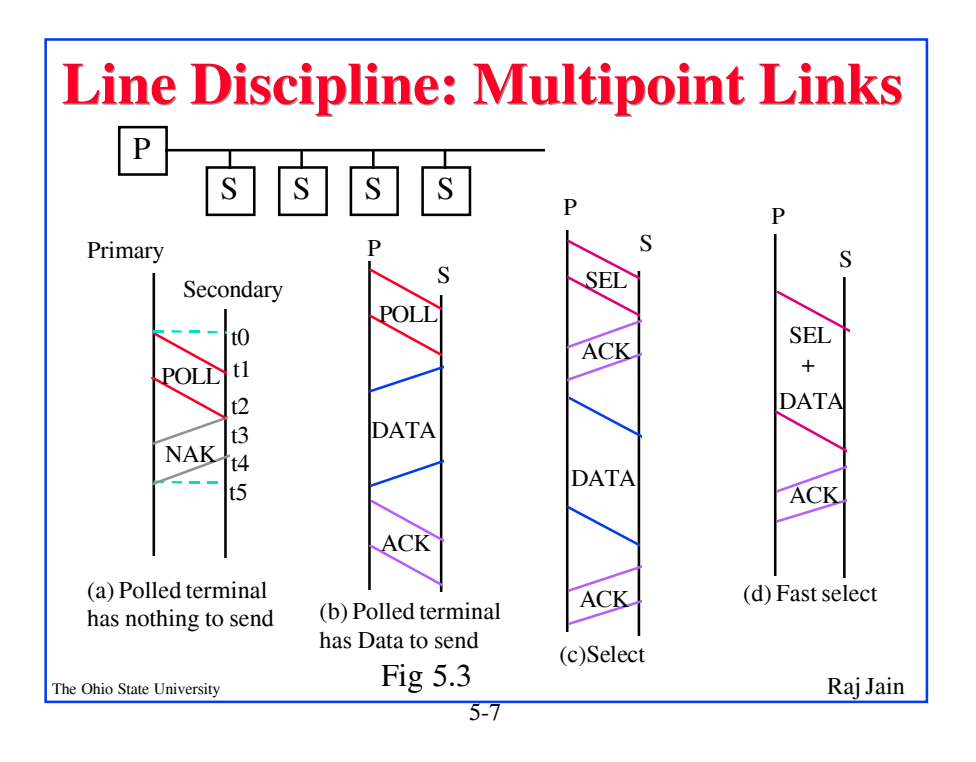

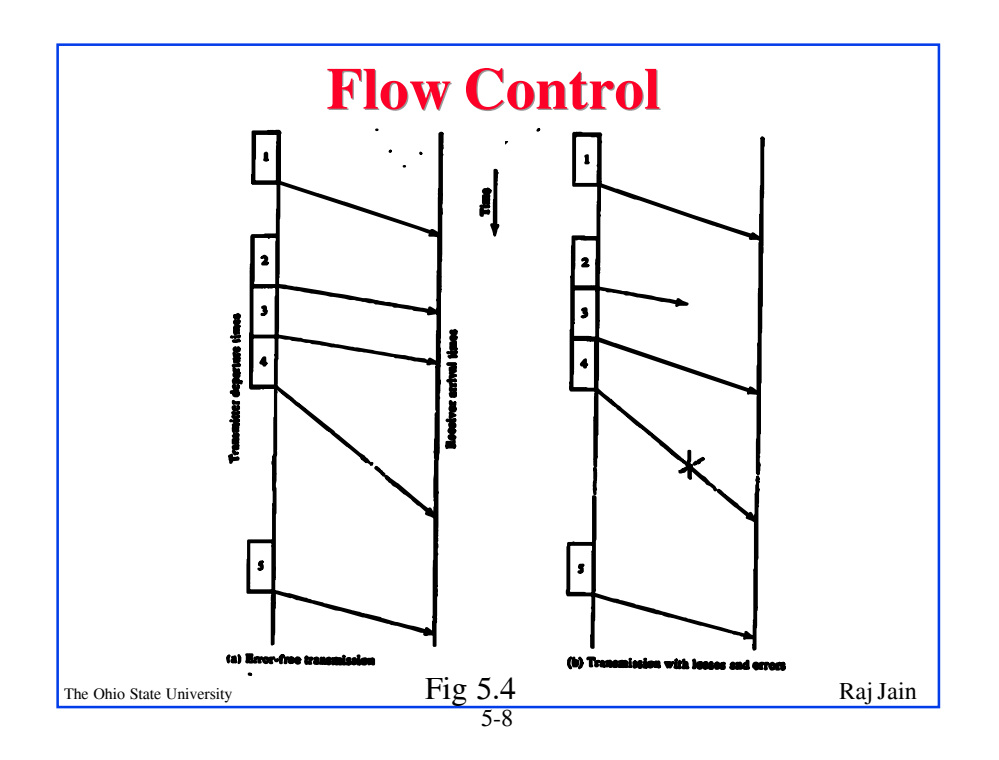

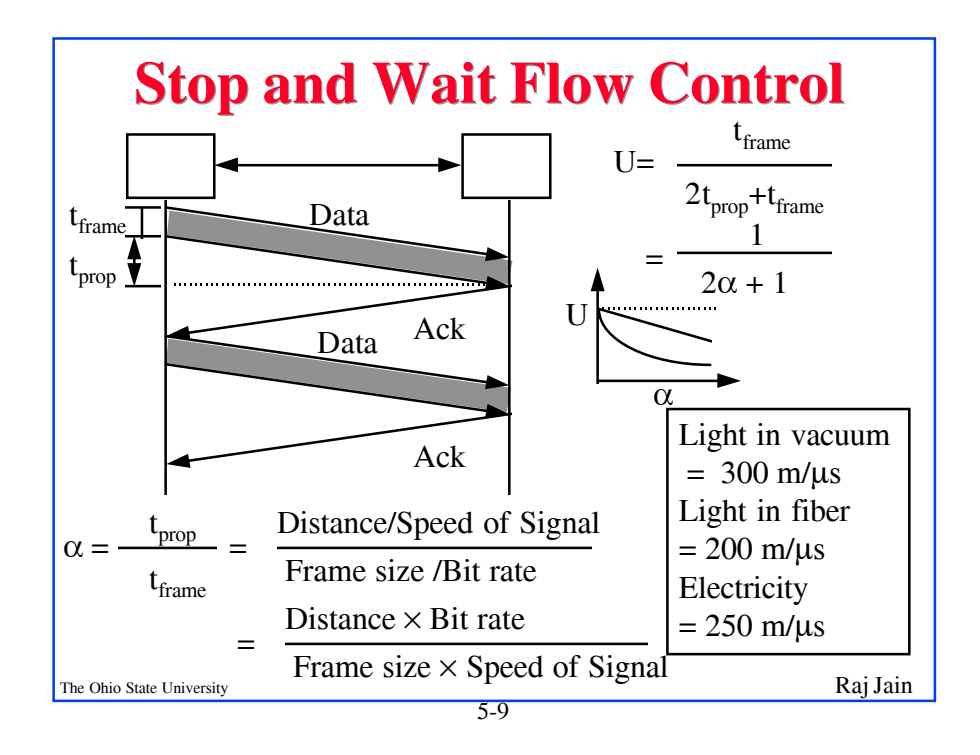

## The Ohio State University Raj Jain 5-10  $$ **□** Satellite Link: Propagation Delay  $t_{\text{prop}} = 270$  ms Frame Size =  $4000$  bits =  $500$  bytes Data rate = 56 kbps  $\Rightarrow$  t<sub>frame</sub> = 4/56 = 71 ms  $\alpha = t_{\text{prop}}/t_{\text{frame}} = 270/71 = 3.8$ U =  $1/(2\alpha+1) = 0.12$  $\Box$  Short Link: 1 km = 5 µs, Rate=10 Mbps, Frame=500 bytes  $\Rightarrow$  t<sub>frame</sub>= 4k/10M= 400 µs  $\alpha = t_{\text{prop}}/t_{\text{frame}} = 5/400 = 0.012 \implies U = 1/(2\alpha + 1) = 0.98$

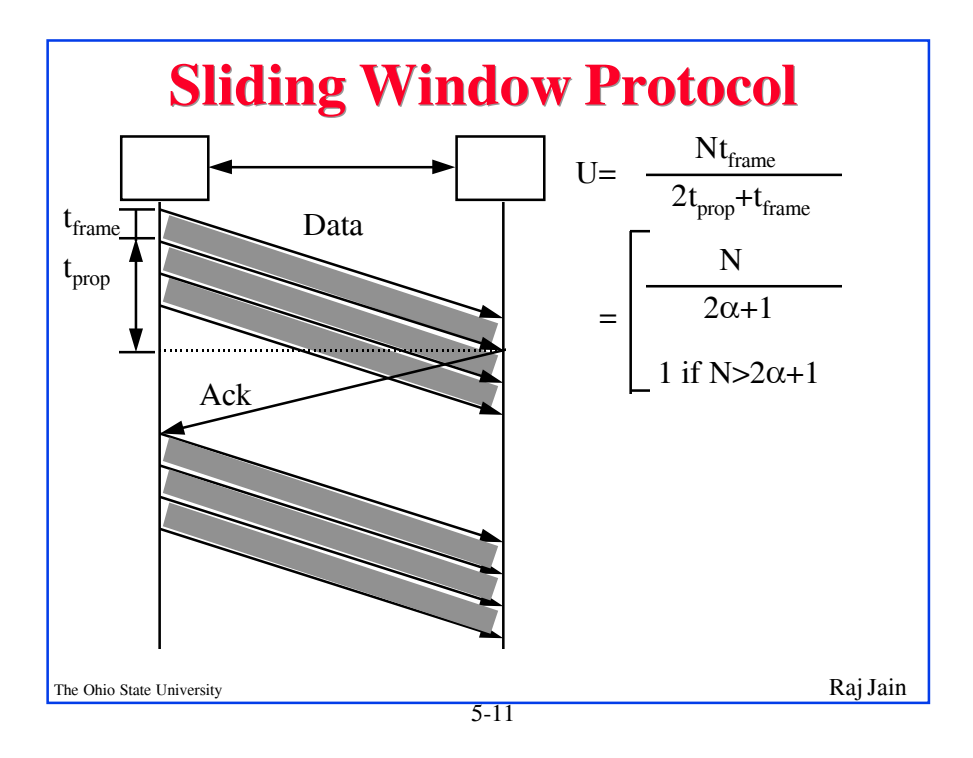

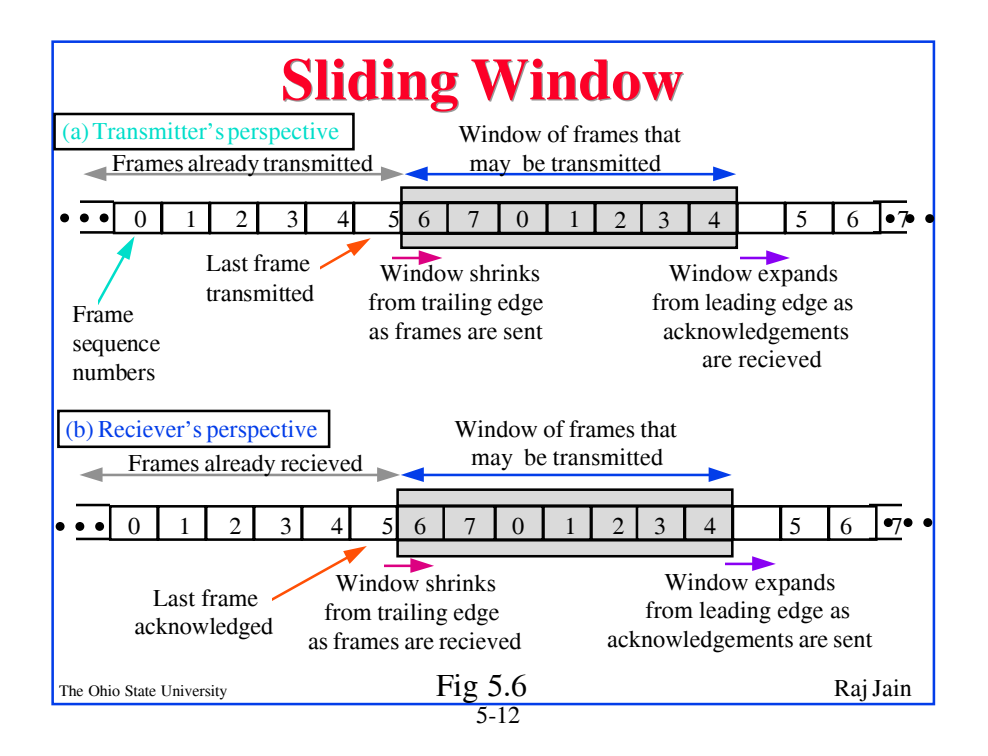

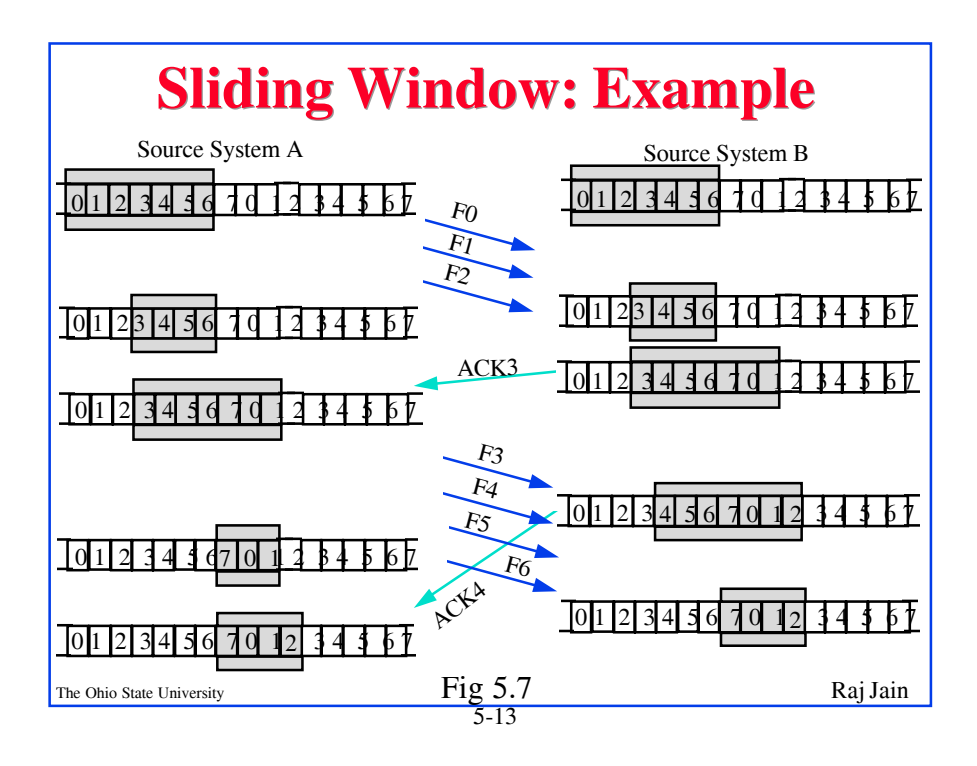

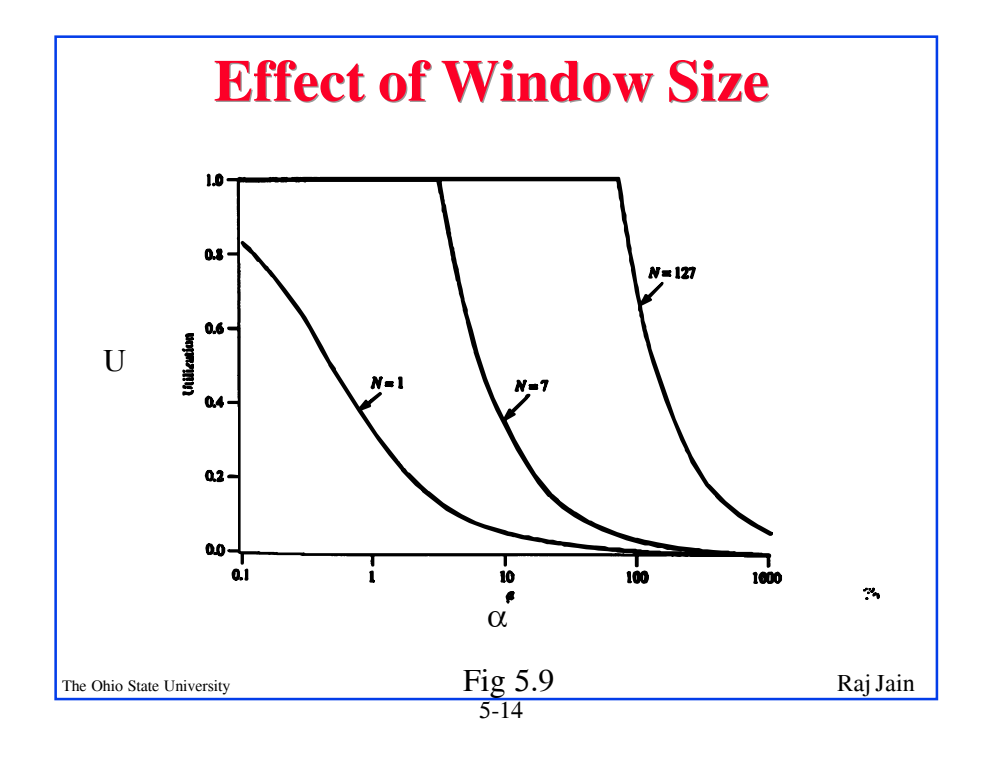

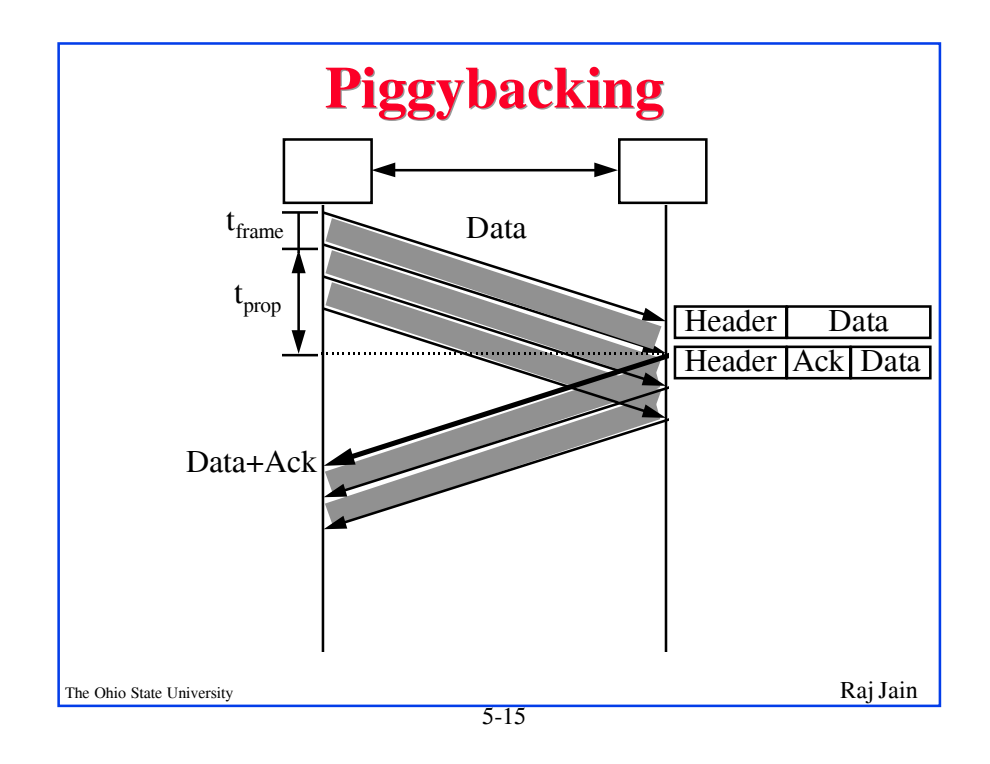

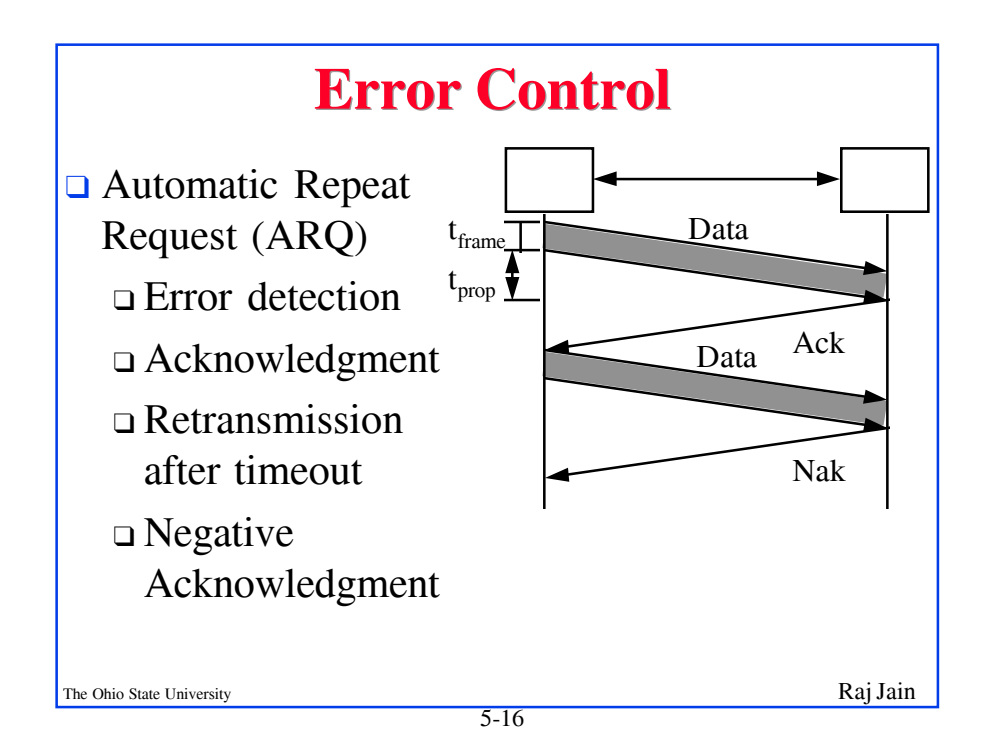

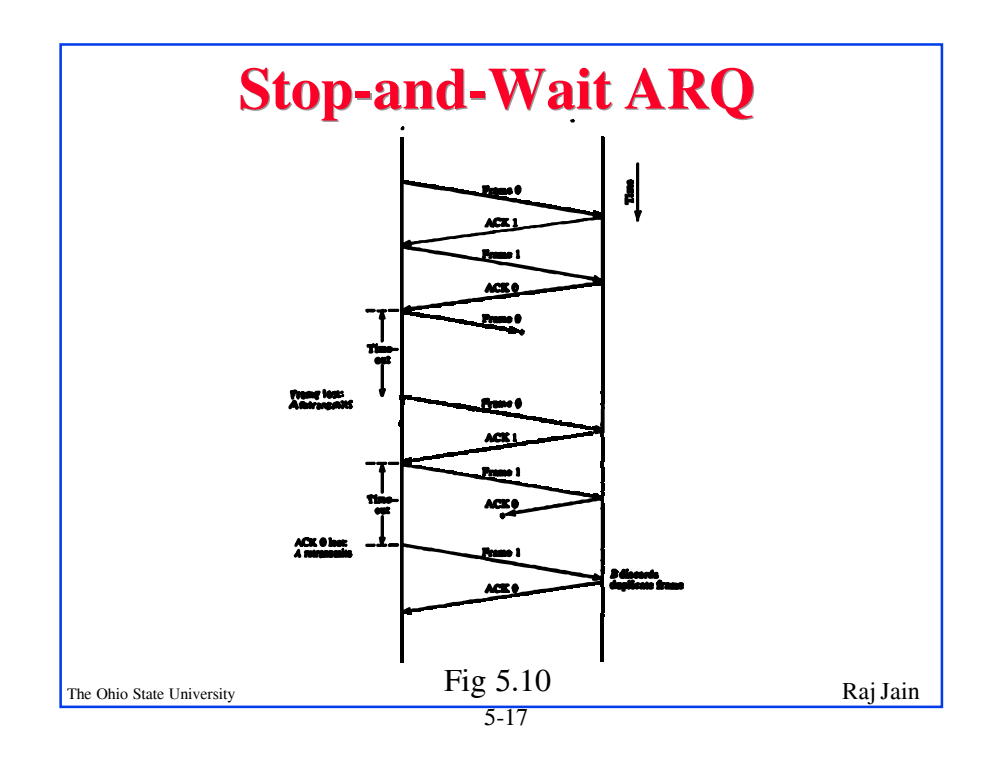

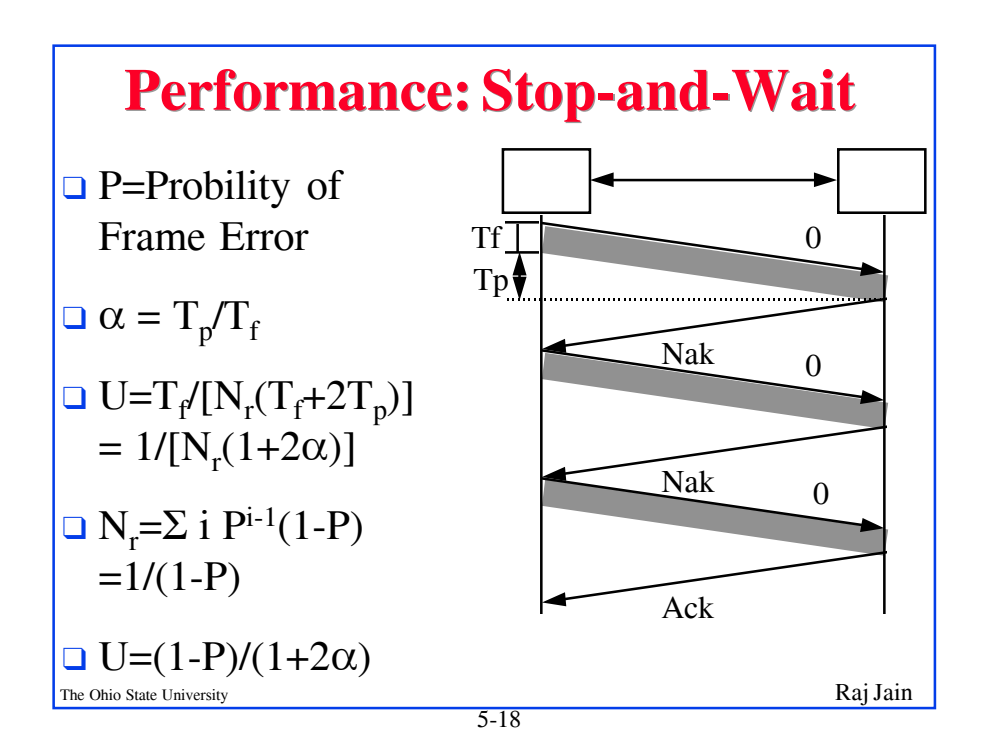

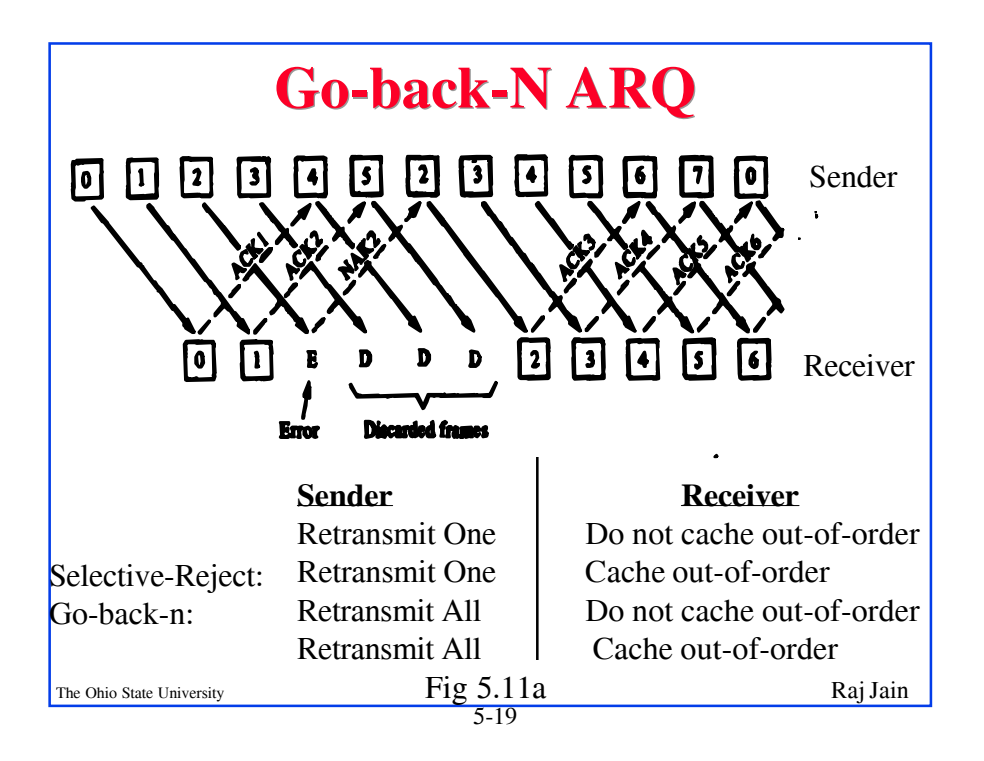

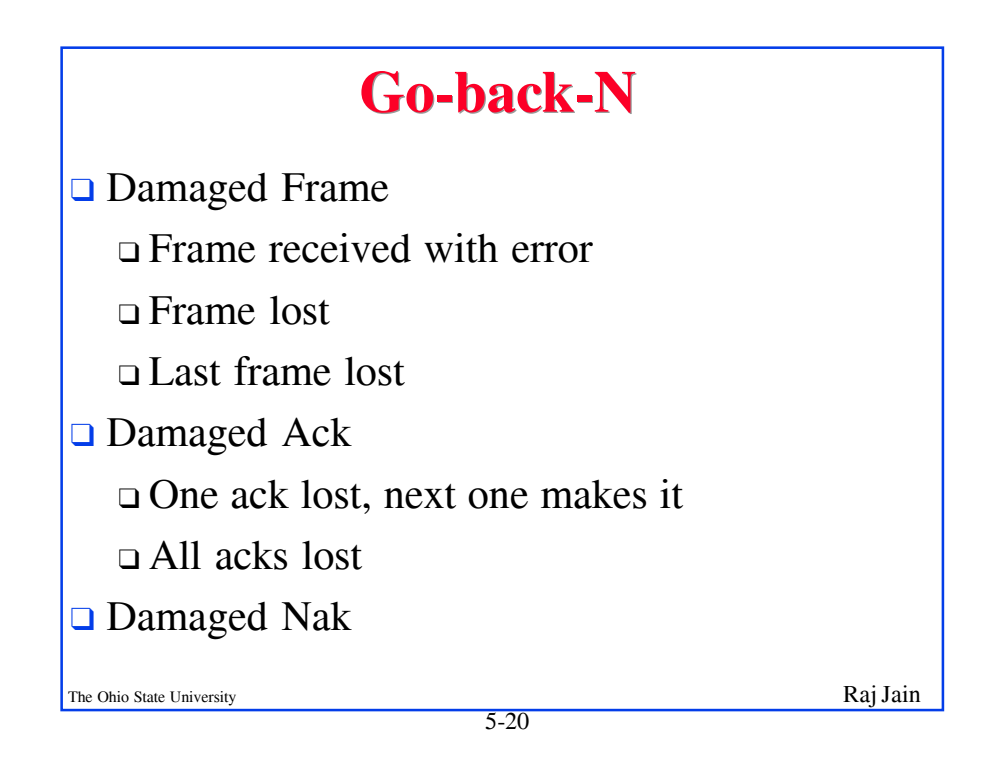

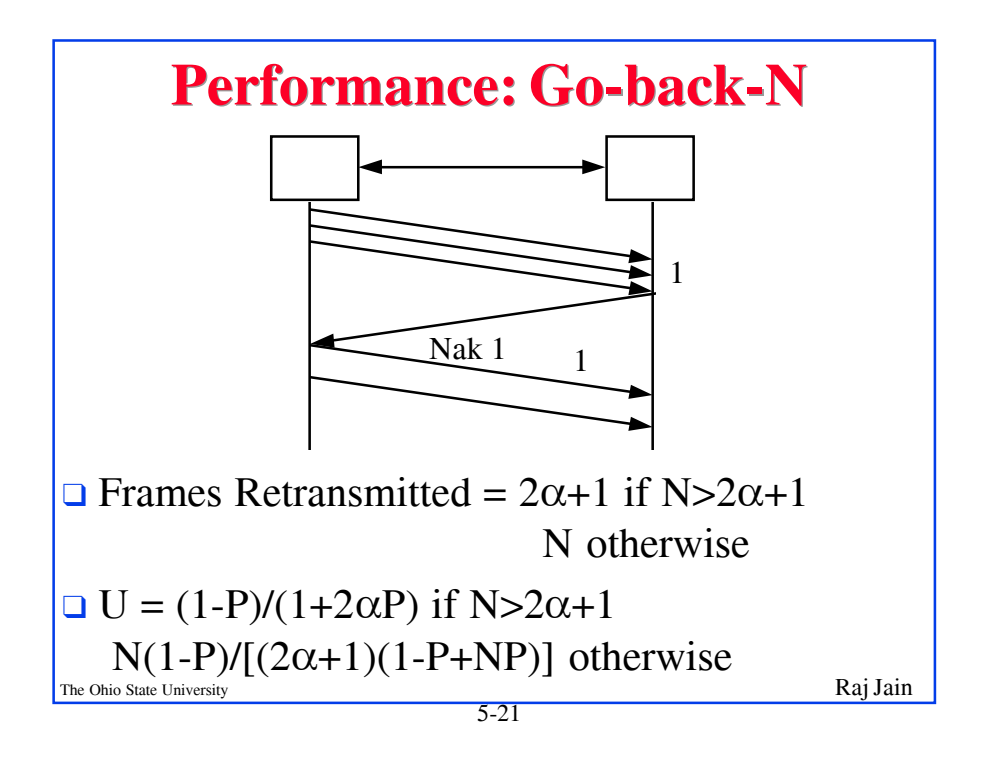

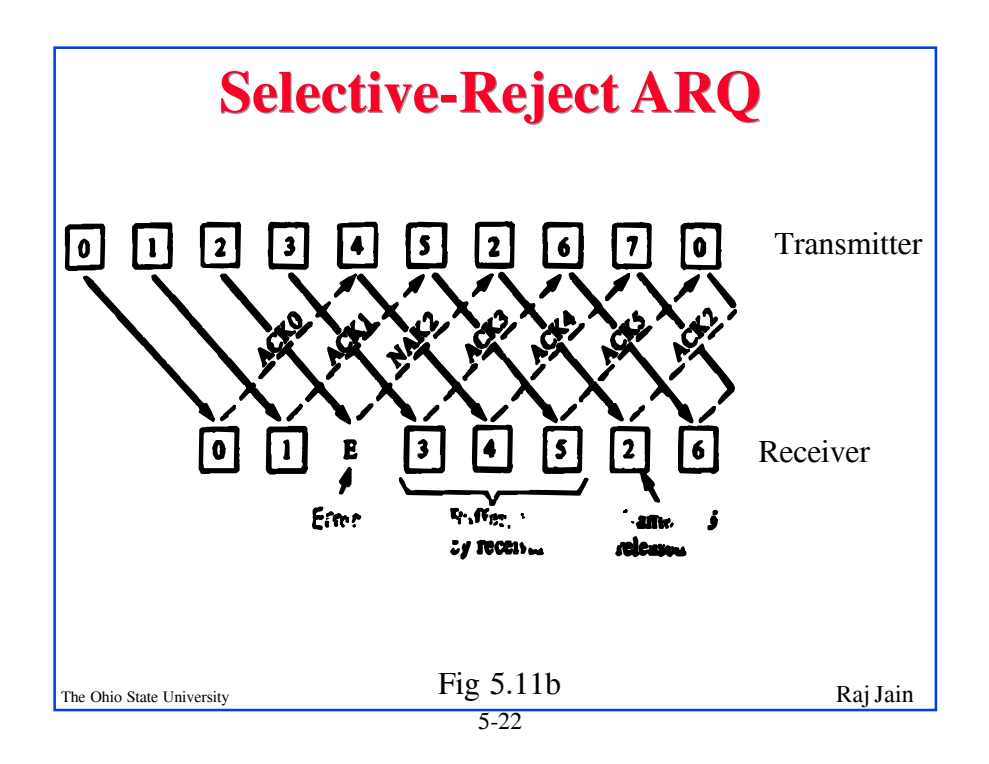

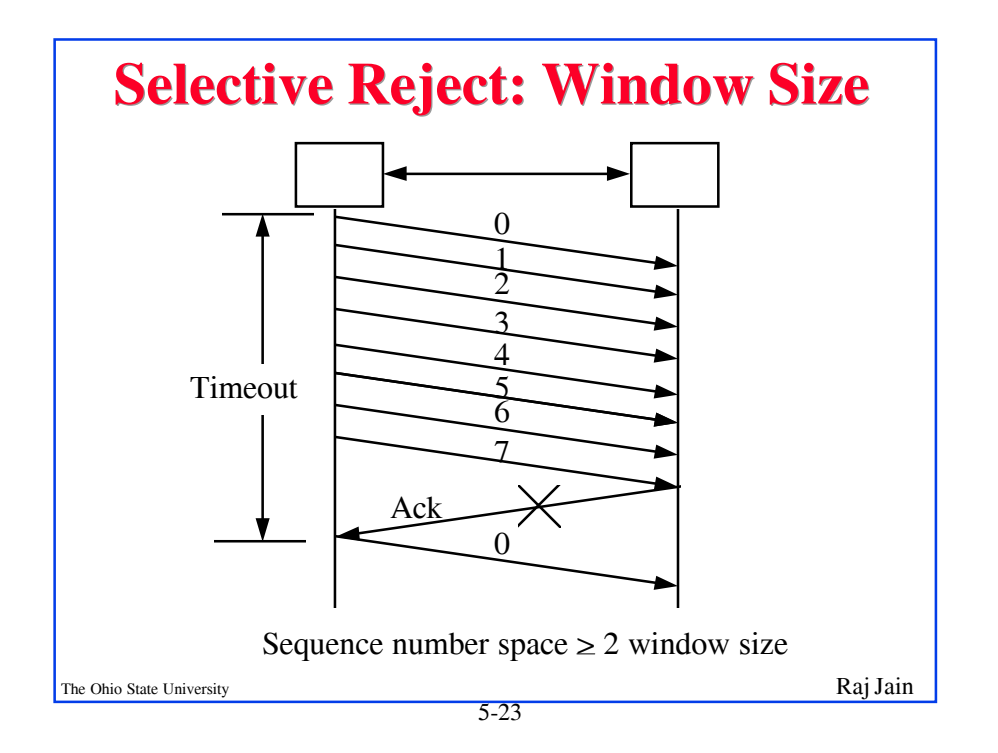

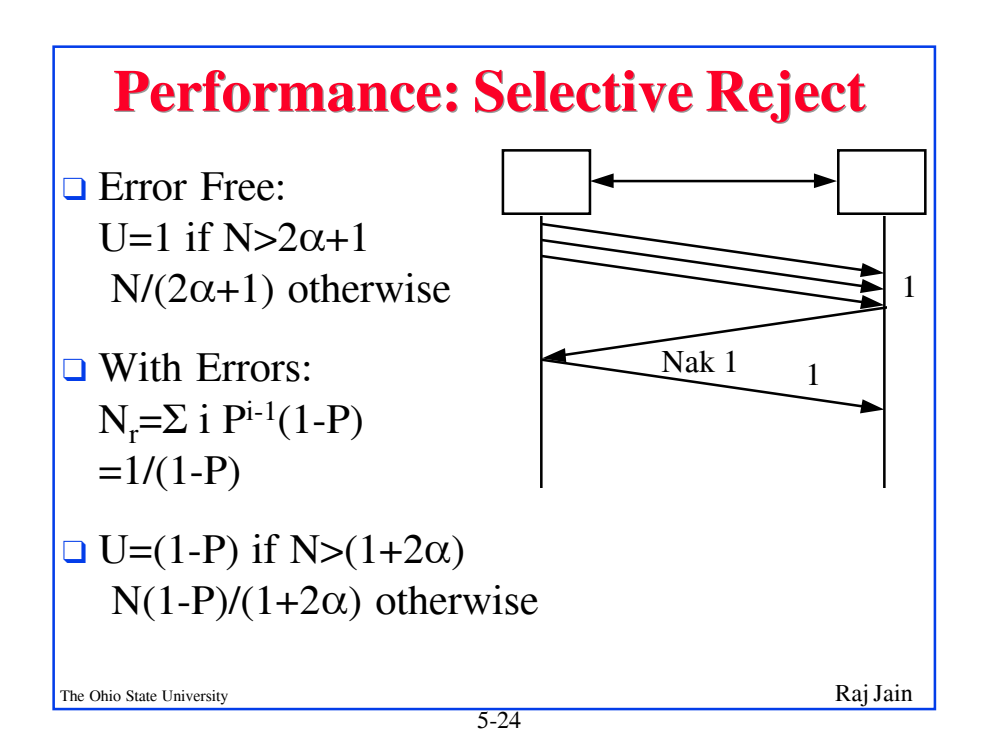

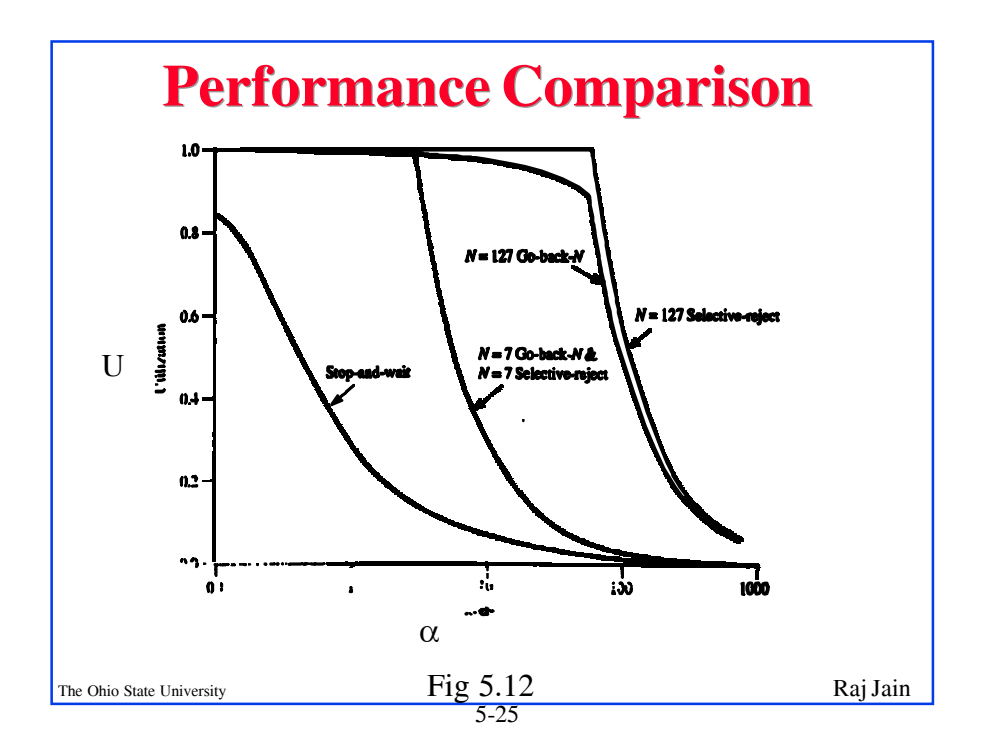

## **HDLC Family HDLC Family HDLC Family**

- ❑ Synchronous Data Link Control (SDLC): IBM
- ❑ High-Level Data Link Control (HDLC): ISO
- ❑ Link Access Procedure-Balanced (LAPB): X.25
- ❑ Link Access Procedure for the D channel (LAPD): ISDN
- ❑ Link Access Procedure for modems (LAPM): V.42
- ❑ Link Access Procedure for half-duplex links (LAPX): Teletex
- ❑ Point-to-Point Protocol (PPP): Internet
- ❑ Logical Link Control (LLC): IEEE
- ❑ Advanced Data Communications Control Procedures (ADCCP): ANSI
- ❑ V.120 and Frame relay also use HDLC

The Ohio State University **Raj Jain** 

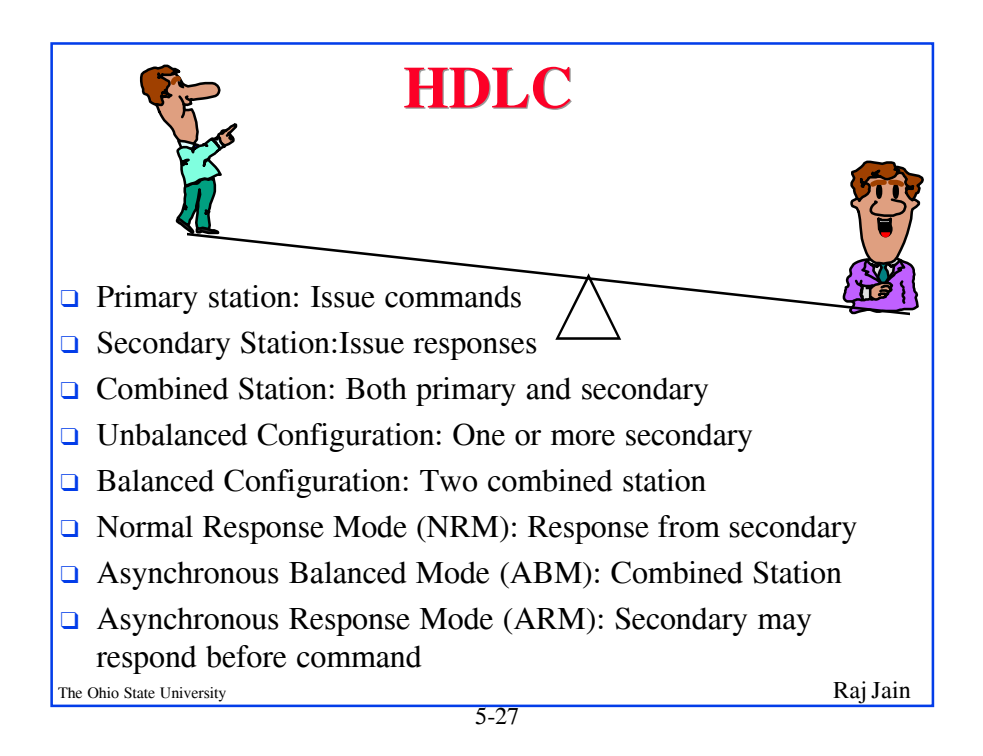

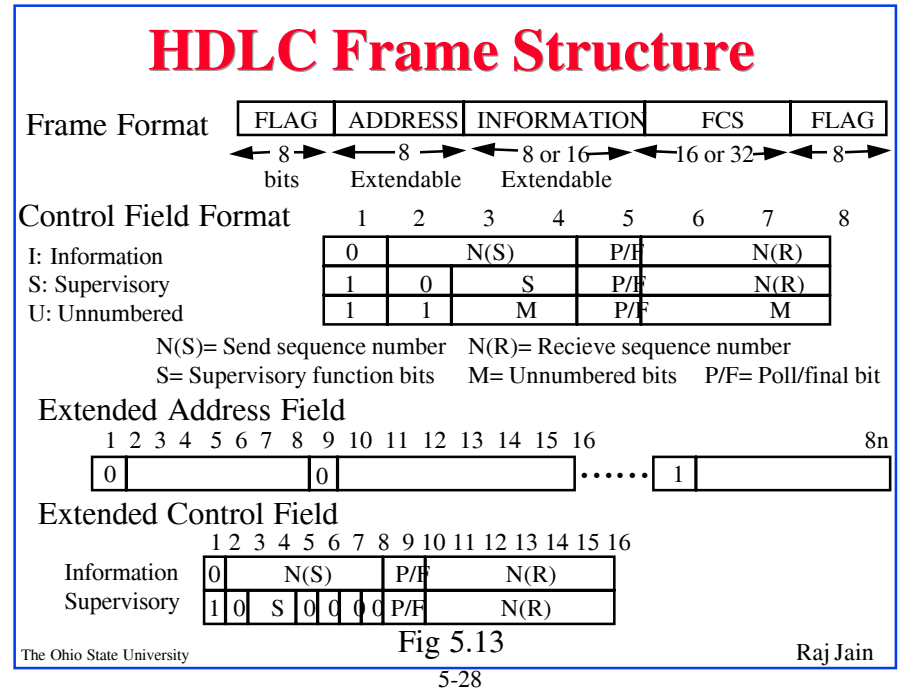

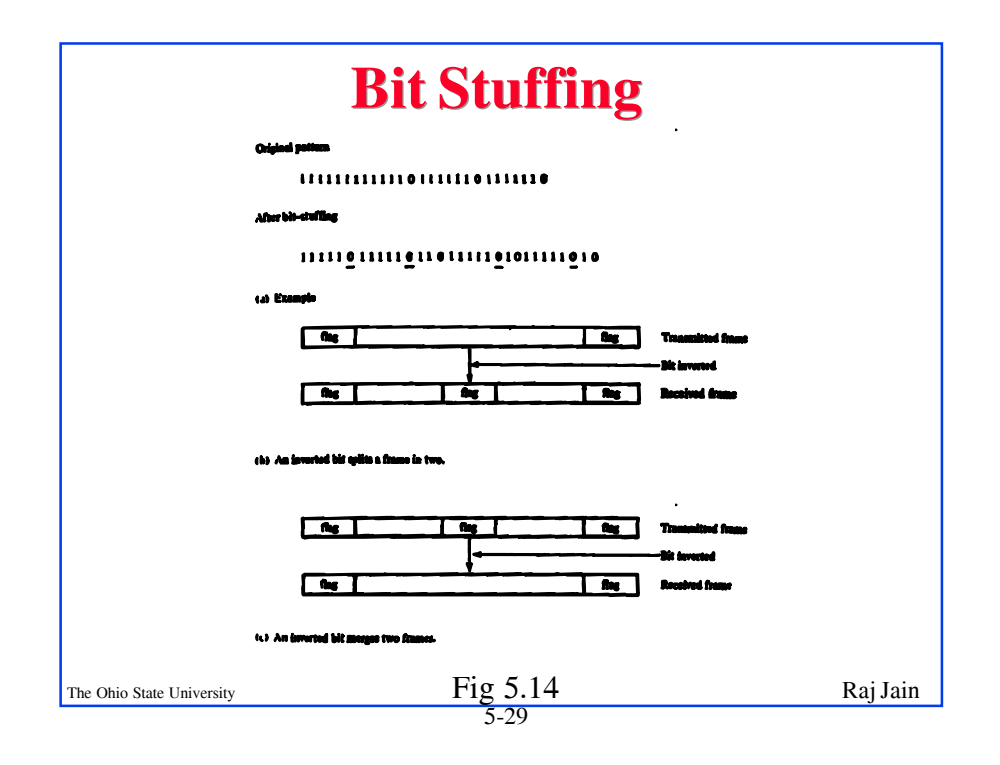

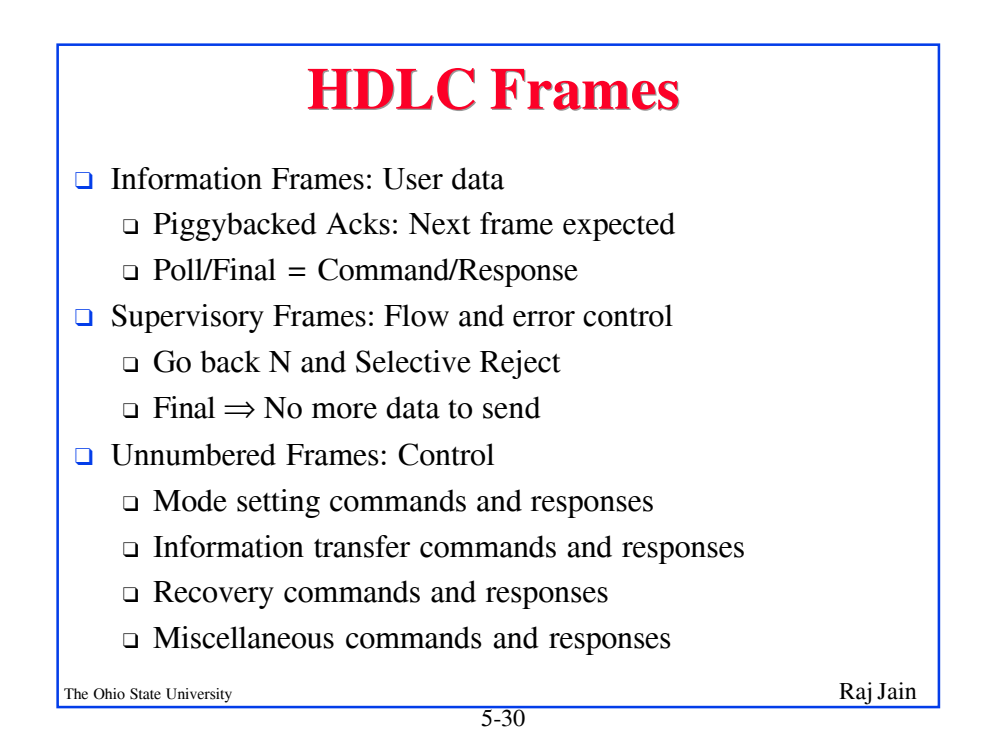

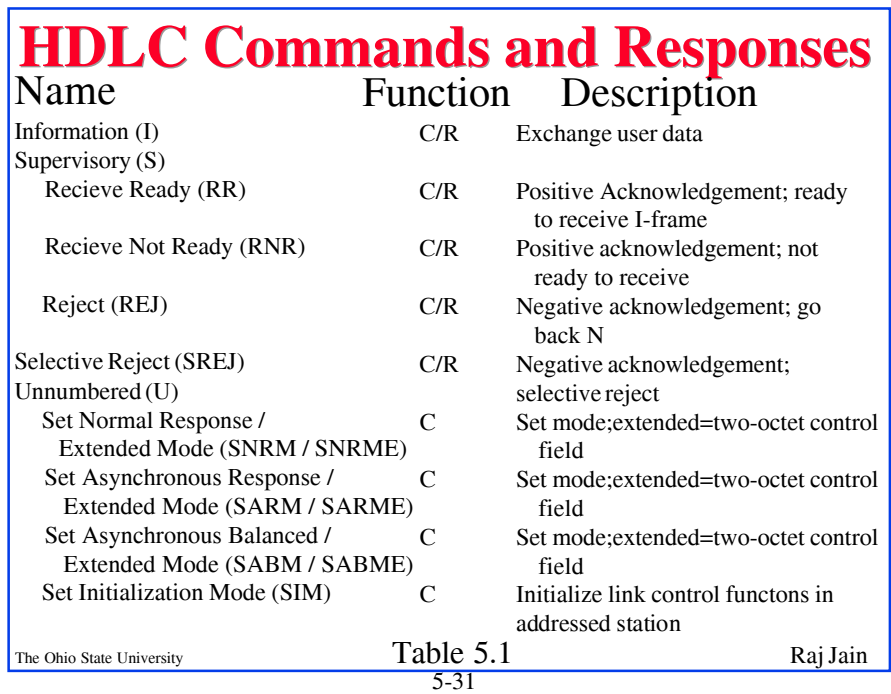

## **HDLC Commands and Responses (cont) HDLC Commands and Responses (cont) HDLC Commands and Responses (cont)**

Name Function Description

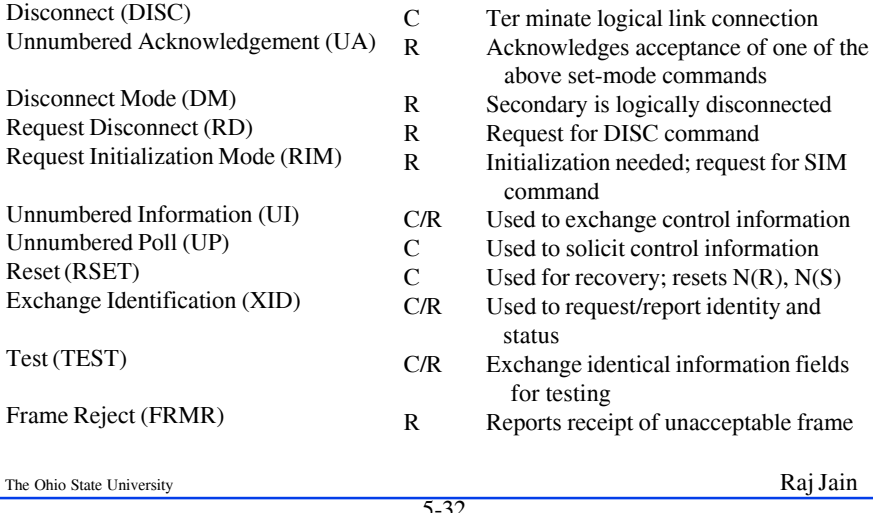

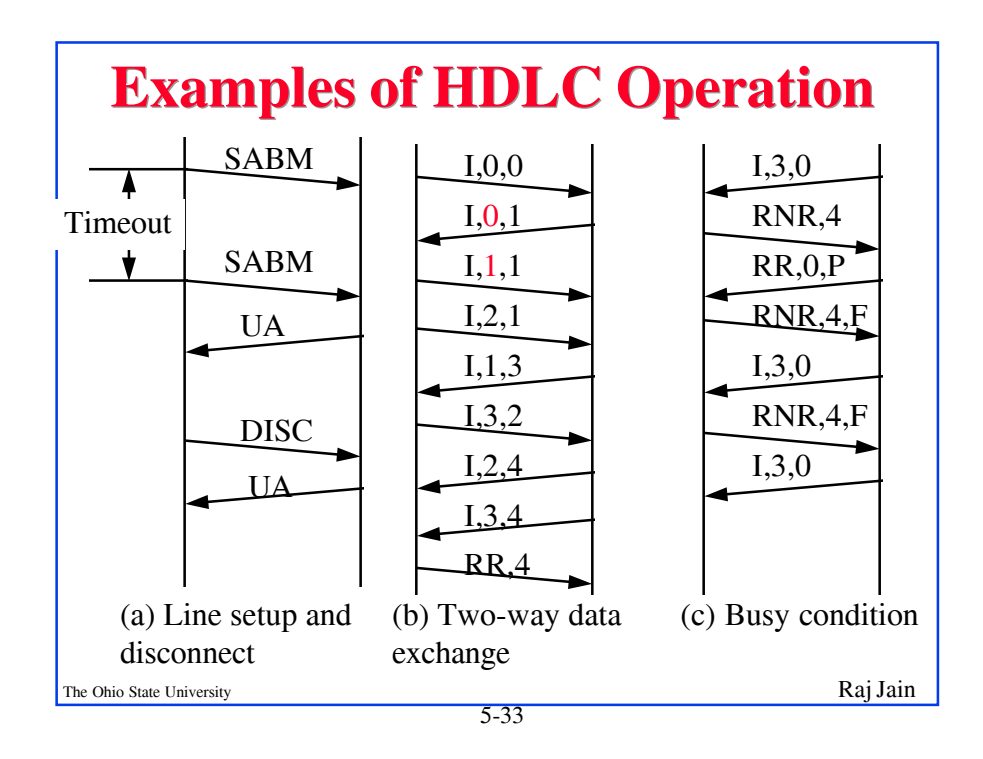

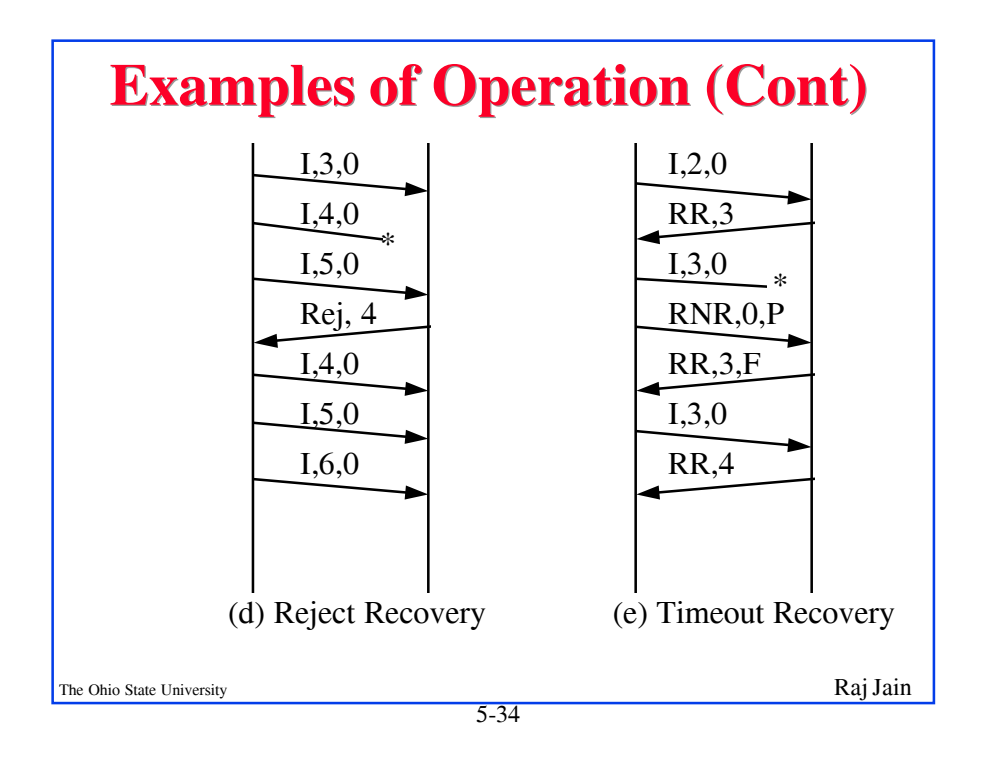

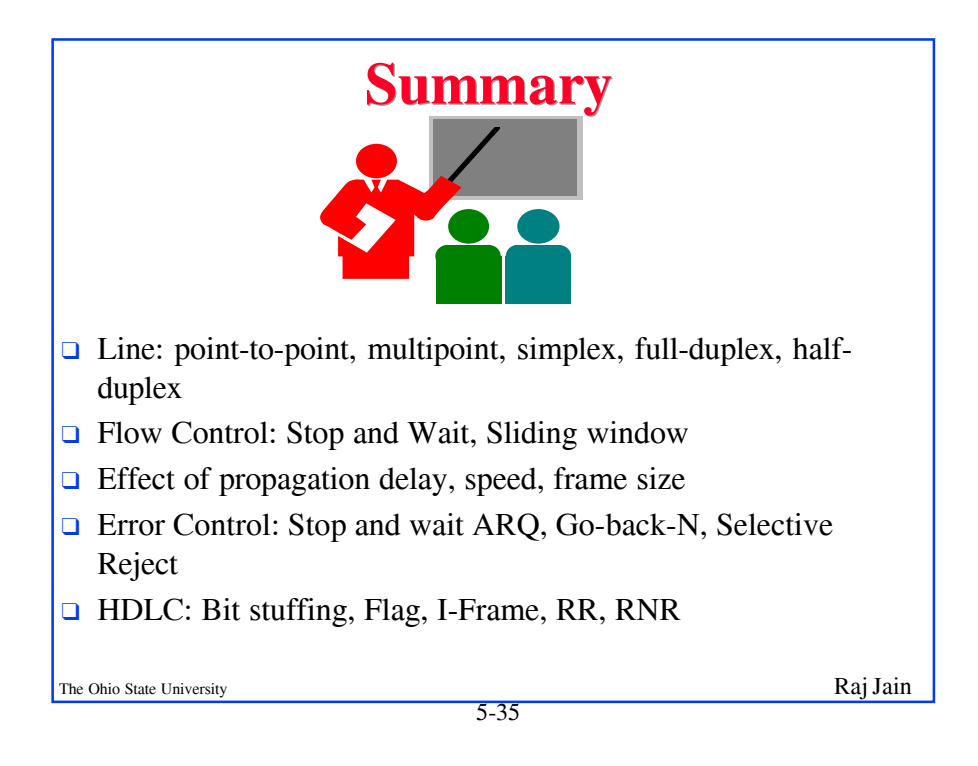

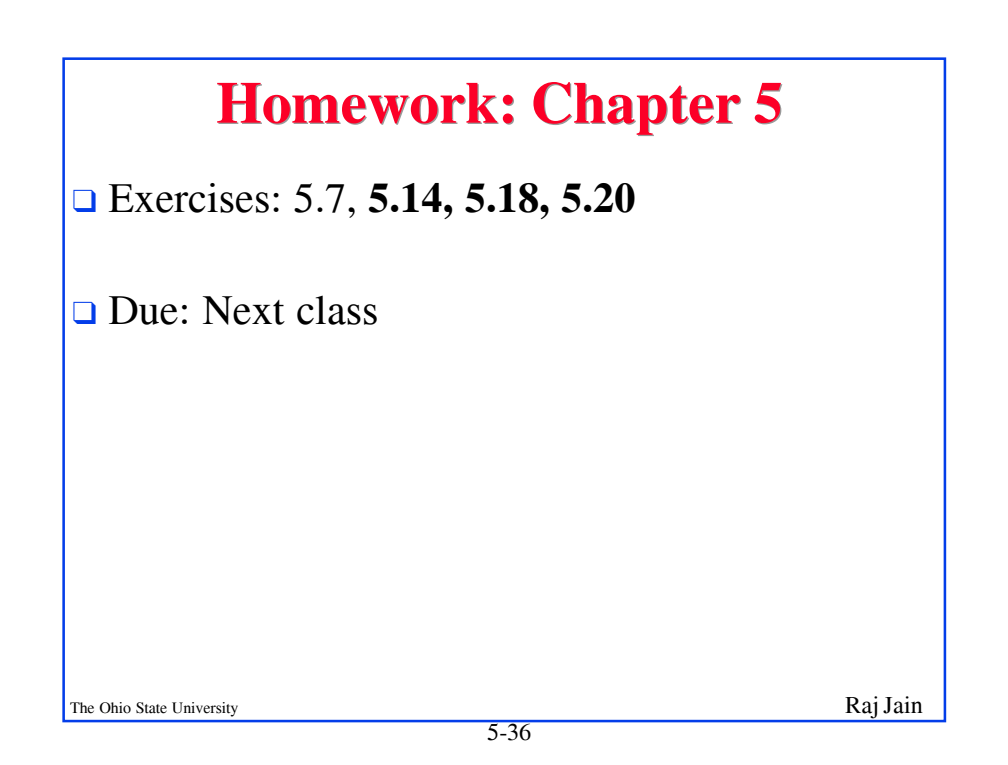